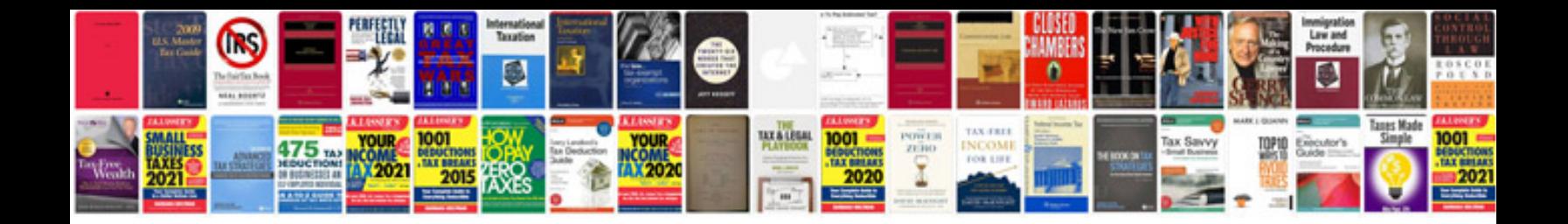

**Petrol chemical formula**

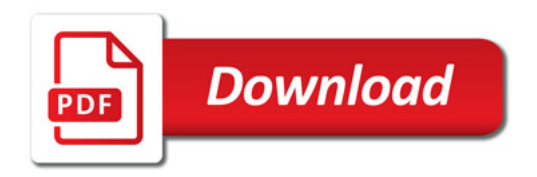

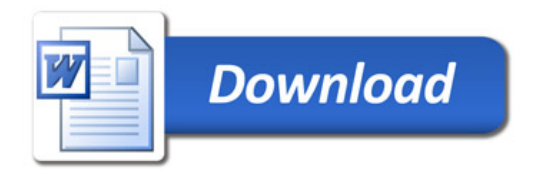